# Szilágyi Dénes

# Számítógépes teljesítményanalízis helyettesítő függvényekkel

*Az eddig alkalmazott és a hatóság által elfogadott módszerek hatalmas munkával előállított diszkrét értékhalmazokból választották ki a megadott peremfeltételek alapján az eredményeket (legtöbb esetben teljesítménykorlátozott tömegértékeket) a repülés különböző fázisaiban. Többnyire az így kapott értékek elemzése történt meg algoritmusok segítségével, megadva az üzemeltetőnek az adott feladatra vonatkozó MATOM*1 *és az OM*2 *ismeretében a legfontosabb értéket, azATL*3*-t. Egy szofisztikált megoldásnak ezek figyelembevételével kell segítséget nyújtani a terhelési dokumentáció elkészítéséhez is.*

**Kulcsszavak:** *repülőgép, hajtóműhiba, akadálymentesség, teljesítmény, analízis, függvények, közelítés, tömegkorlátok*

# **1. Bevezetés**

A 965/2012 EU rendelet más néven AIR-OPS kereskedelmi és nem kereskedelmi műveletek esetére is egyaránt előírja, hogy a repülési feladat egyik fázisában sem lehet nehezebb a légi jármű, mint amekkora tömeggel egy bekövetkező hajtóműleállás esetén a légi jármű képes végrehajtani a tervezett eljárást, amely biztosítja:

- 1 hajtóműves légi járművek esetén a kényszerleszálláshoz megfelelő felület elérését;
- 2 vagy több hajtóműves légi járművek esetén a vészhelyzeti eljárás végrehajtását úgy, mint egy EOSID,4 biztosítja az útvonalon az akadálymentességet hajtómű hiba esetén az útvonal folytatása, avagy kitérő repülőtérre való eljutás során, hogy bármely cél, vagy kitérő repülőtér esetén a hajtóműhibás gép képes legyen végrehajtani a megszakított megközelítéseket is, illetve le tudjon szállni és meg tudjon állni.

<sup>1</sup> MATOM: *Maximum Allowable Take-Off Mass* – maximálisan megengedhető felszállótömeg, amely a repülési feladat bármelyik fázisában a teljesítménykorlátok és a szerkezeti korlátok által megengedhető legkisebb érték.

<sup>2</sup> OM: *Operating Mass* – Üzemeltetési tömeg. A légi járműnek legalább ilyen nehéznek kell lenni a repülési feladat megkezdésekor, amelyet lényegileg a személyzet, a feladatspecifikus felszerelések és a feladathoz szükséges üzem- és egyéb fogyóanyagok mennyisége befolyásol.

<sup>3</sup> ATL: *Allowable Traffic Load* – megengedhető forgalmi terhelés. A MATOM és az OM különbségeként számított érték. Ekkora tömegű utas, poggyász, teheráru stb. vihető a légi jármű fedélzetére.

<sup>4</sup> EOSID: *Engine-out Standard Instrument Departure –* hajtóműhiba esetén végrehajtandó műszeres indulási eljárás, amely biztosítja a lecsökkent teljesítménnyel a visszatérést az induló repülőtérre.

Ebből látható, hogy a repülés minden fázisára el kell végezni a megengedhető tömeg meghatározását. Ehhez szükség van nagy mennyiségű teljesítményadatra, a környezeti jellemzőkre és a navigációs (domborzati, légi közlekedési) adatokra is, amelyek jó része állandóan változik. Így tehát nemcsak egy új útvonal esetén, hanem egy már korábban megtervezett útvonal esetén is szükség van e számítások elvégzésére. Ezeknek a számításoknak, szerkesztéseknek a kézzel való elvégzése még gyakorlott ember esetén is annyi időt vesz igénybe, hogy a tervezett indulási idő előtt legalább egy nappal korábban el kell kezdeni a tervezési feladatot. Ez viszont azt a veszélyt hordozza magában, hogy hosszabb távon előrejelzett értékekkel kell számolni, amelyek pontossága romlik, amennyiben az előrejelzés intervalluma nő. Nem véletlenül a korszerű számítógépes tervezőrendszerek az indulás előtt átlagosan 30 perccel, tehát friss adatokból készítik el az útvonaltervet, amely mögött ott kell lennie a teljesítményanalízisnek. Sajnos ilyen komplex analízist lehetővé tevő alkalmazások csak a nagy kereskedelmi gépek esetén állnak rendelkezésre. A kisgépes szektorban jobb esetben a rendelkezésre álló teljesítménydiagramokból, az üzemeltetési szükségletnek megfelelő tartományban és finomsággal előre meghatározott diszkrét értékhalmazokon alapuló megoldásokat lehet találni, mint például az [1]. A megfelelő értékek kiválasztásához szükséges diszkrét értékhalmazok előállítása hatalmas munkát igényel a megalkotandó logikai függvények sora mellett. Ettől a megoldástól egyszerűbb, ha folytonos függvények alkalmazásával próbálkozunk. Természetesen ebben az esetben is kell élni közelítésekkel, de a ráfordított munka sokkal kevesebb, a pontossága ugyanakkor vetekszik a másik megoldáséval, és a bevitt értékeket nem kell kerekíteni. A szoftveres környezetnek ebben az esetben is a mindenütt fellelhető MS-Excel tűnik a legalkalmasabbnak.

# **2. A rendelkezésre álló adatok és a helyettesítő függvények**

A légi járművek építési előírásainak tartalmaznia kell a típusgazda által (kötelezően) elkészített teljesítményadatokat, amelyeket a légi járművet alkalmazónak használnia kell. Ezek az adatok a fel- és leszállás, az emelkedés és az útvonalrepülés számításához nyújtanak segítséget. Természetesen tartalmazniuk kell a vészhelyzeti (elsősorban hajtóműleállás) teljesítményjellemzőket is. E munka célkitűzése, hogy illusztrálja, hogyan lehet a rendelkezésre álló teljesítménydiagramokat zárt alakos függvényekkel helyettesíteni. Ezt egy fel- ésleszállási úthosszt számító diagram helyettesítésén keresztül mutatom be (1. ábra).

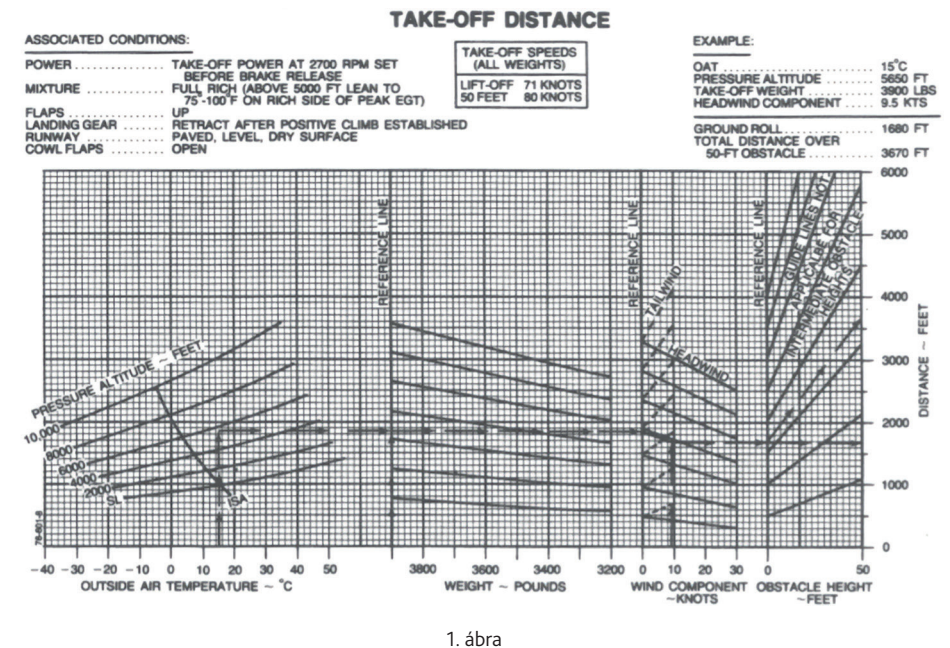

*Felszálló úthossz által korlátozott PLTOM meghatározására szolgáló diagram* (PLTOM: *Performance Limited Take-Off Mass –* teljesítmény által korlátozott felszállótömeg) [2]

## *2.1. Az értelmezési tartomány megállapítása*

Ahogyan az a mintául szolgáló diagramban is látszik, a hőmérséklet és a nyomásmagasság széles tartományban változhat, és e jellemzők függvényében a görbék lefutási jellemzői, például meredekség is jelentősen változnak. Általában – de Európában mindenképp – nem jellemző a repülőterek nagy tengerszint feletti magassága, így az üzemeltetőnek célszerű kijelölni a jellemző alkalmazási tartományt, amivel a feladat egyszerűsödik. Esetünkben ez 4000 ft<sup>5</sup> alatti nyomásmagasság és –15 °C-tól +40 °C-ig tartó hőmérséklet-tartomány. Természetesen ez ugyanúgy megadható a teljesítmény-adatbázis többi eleménél is. Valamennyi korlátot fel kell tüntetni az alkalmazás adatbeviteli felületén és a működési leírásban.

## *2.2. A helyettesítés kivitelezése*

A következő bemenő paraméter a TODR<sub>max</sub><sup>6</sup> érték, amelyet a rendelkezésre álló pályahosszból kell meghatározni a jogszabály [3] által előírt tényezők segítségével. Ennek értéke függ attól

<sup>5</sup> ft: *feet* – láb.

<sup>6</sup> TODRmax: *Take-off Distance Required max* – a maximálisan szükséges felszállási távolság.

is, hogy a TODA7 tartalmaz-e SWY8-t, illetve CWY9-t. Az 1. táblázat jeleníti meg az ezzel kapcsolatos szabályozást.

| Ha nincs SWY és CWY      | $\vert$ TODR x 1,25 < TORA          |
|--------------------------|-------------------------------------|
| Ha van SWY, de nincs CWY | $\vert$ TODR $\times$ 1,3 < ASDA    |
| Ha van CWY, de nincs SWY | $\vert$ TODR $\times$ 1,15 $<$ TODA |
| Ha van SWY és CWY is     | TOP < TORA                          |

1. táblázat *A TODA faktorálása a SWY/CWY függvényében* [3]

Tekintettel arra, hogy a kisgépes adatbázisok csak tiszta, vízszintes, szilárd burkolatú pályára vonatkoznak, a jogalkotó bevezetett az ettől eltérő esetek kezelésére szabványtényezőket, amelyeket a 2. táblázat tartalmaz.

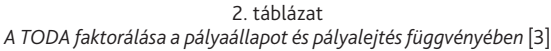

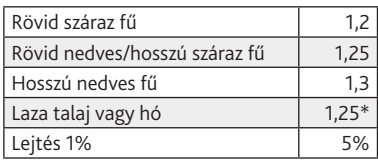

\* Kiegészítés: lehet, hogy nem is tud felszállni a gép.

A fenti táblázatnak megfelelő TODR<sub>max</sub> érték egy MS Excel munkalapon, a vizsgálandó futópálya távolságadatainak (TORA10/TODA/ASDA11) és állapotának megfelelően könnyen generálható. A 2. ábrából látható, hogy minden egyes jellemző hozzájárul a TODR-értékhez, növelve vagy csökkentve a maga részével azt. A számítási modell lényege, hogy ezeket az összetevőket kell függvényekkel meghatározni, és onnan kezdve az értékek ismeretében a végeredmény – jelen esetben a TODA által korlátozott felszállótömeg (jele: PLTOM112) – meghatározható.

#### 2.2.1. A nyomásmagassághoz tartozó ∆D1 érték meghatározása

Itt egy olyan függvényt kell felírni, amely megmutatja, mennyivel változik a szükséges felszállási úthossz a nyomásmagasság függvényében. Az alkalmazás legalsó hőmérséklete –15 °C, tehát ettől csak nagyobb hőmérsékletek jöhetnek számításba, így célszerű a nyomásmagasság hatását kifejező függvényt e hőmérsékletnél a különböző nyomásmagasságokhoz

<sup>7</sup> TODA: *Take-off Distance Available* – a rendelkezésre álló felszállási távolság.

<sup>8</sup> SWY: *Stopway* – végbiztonsági sáv.

<sup>9</sup> CWY: *Clearway* – akadálymentes terület.

<sup>10</sup> TORA: *Take-off Run Available.* 

<sup>11</sup> ASDA: *Acceleration Stop Distance Available* – gyorsításhoz és megálláshoz rendelkezésre álló távolság. Mivel az ASDR számításához van külön diagram, ezért a ASDR ≤ ASDA feltételt is vizsgálni kell. 12 PLTOM: *Performance Limited Take-Off Mass* – teljesítmény által korlátozott felszállótömeg.

tartozó értékek alapján meghatározni (3. ábra). Innen ugyanis a hőmérséklet hatását kifejező függvény megalkotása is egyszerűbbé válik. A –15 °C-nál húzott függőleges vonal az alábbi értékpárokat eredményezi (3. táblázat):

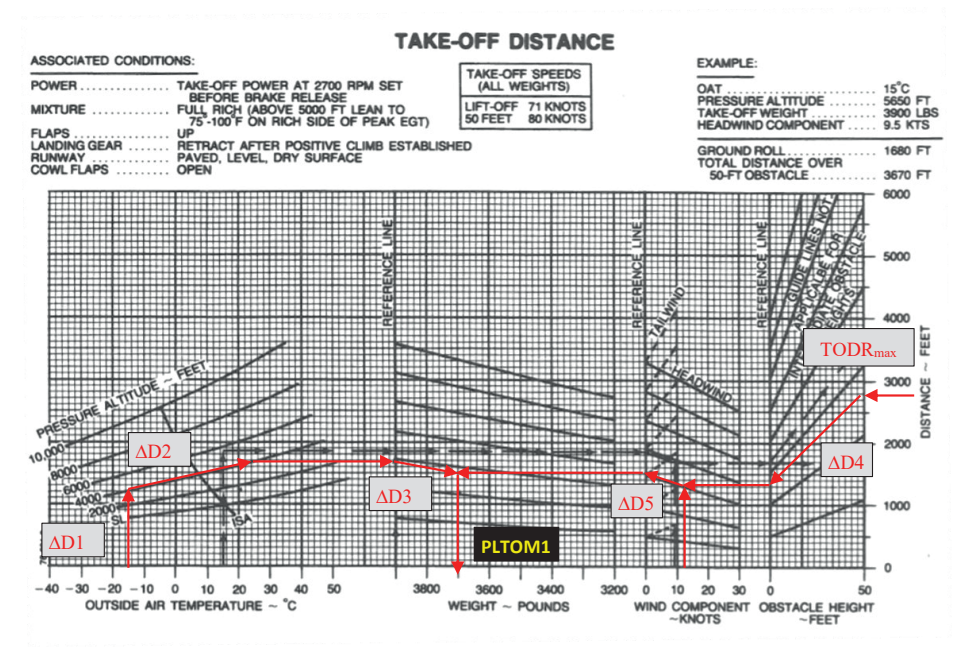

2. ábra *A TODA által korlátozott PLTOM meghatározásának menete* [2]

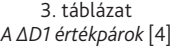

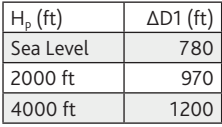

Amennyiben ezeket az értékpárokat egy grafikonban ábrázoljuk (4. ábra) láthatjuk, hogy nem lineáris a kapcsolat közöttük. Az MS Excel diagramszerkesztője lehetővé teszi a trendvonal felvételét, amelynek egyenletét meg is lehet jeleníteni a diagramon. A kapott függvény a következő:

$$
\Delta D1 = 0,000005H_p^2 + 0,085H_p + 780\tag{1}
$$

ahol  $H<sub>o</sub>$  a nyomásmagasság ft<sup>13</sup>-ben megadva és az eredmény mértékegysége is ft. Ez a függvény tehát meghatározza, hogy a  $H<sub>p</sub>$  milyen mértékben növeli a TODR értékét,

<sup>13 0,3048</sup> m.

OAT =  $-15$  °C esetén. Ezt a távolságot a következő lépésben az OAT<sup>14</sup> és a  $-15$  °C közötti hőmérséklet-különbség függvényében kell korrigálni.

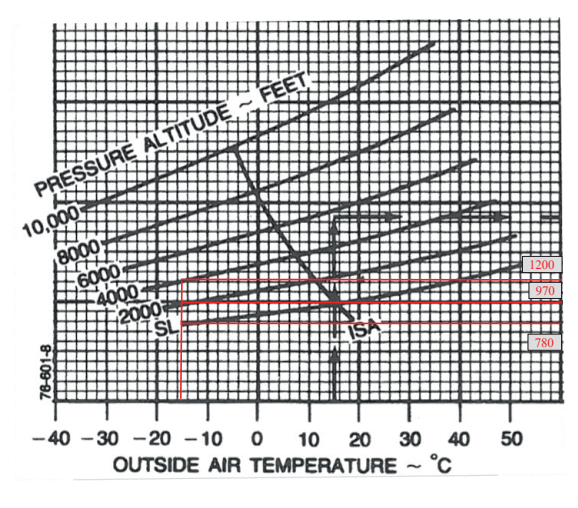

3. ábra *A nyomásmagasság hatása a TODR értékére* [2]

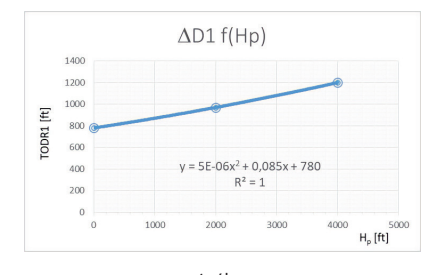

4. ábra *A Hp trendvonalának egyenlete*

### 2.2.2. A hőmérséklethez tartozó ∆D2 érték meghatározása

A –15 °C-nál nagyobb OAT-értékek miatti felszállási úthosszváltozást ∆D2 jelöli (2. ábra). A két hőmérsékleti végpont a már korábban meghatározott –15 °C és a +40 °C. Az OAT hatásánál a 4000 lábhoz tartozó vonalat (5. ábra) célszerű figyelembe venni, mert annak a meredeksége a legnagyobb. A vonalat lineárisnak tekintem, mivel a legnagyobb eltérés az eredetihez képest 12 °C esetén ∆1 = 50 ft TODR-növekményt jelent (körülbelül 3%), amivel ismét a biztonság felé térünk el. Látható, hogy alacsonyabb H<sub>p</sub> esetén a kalkuláció nagyobb TODR-értékkel számol a ténylegesnél, a maximális eltérés tengerszinten +40 °C esetén ∆2 = 210 ft (70 m) TODR-többletet eredményez a valóságosnál. Ennek kiküszöbölésére meg

<sup>14</sup> OAT: *Outside Air Temperature* – külső levegő-hőmérséklet.

kell találni az iránytangensek H<sub>p</sub> függését, amelyet ismét csak az értékpárok közötti kapcsolat feltárásával célszerű megoldani.

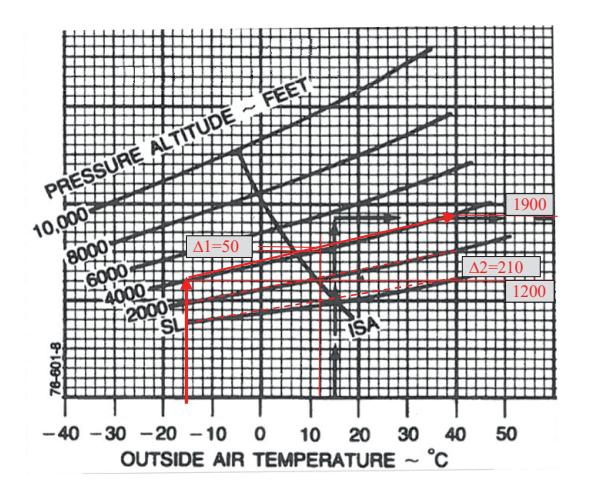

5. ábra *Az OAT hatása és lineáris közelítése* [2]

4. táblázat *A Hp meredekség-értékpárok* [a szerző]

| $H_0$ (ft) | $\Delta$ 2 (ft) | meredekség (a) (ft/°C) |
|------------|-----------------|------------------------|
| 4000 ft    | 700             | 12.72                  |
| 2000 ft    | 530             | 9.63                   |
| Sea Level  | 420             | 7.63                   |

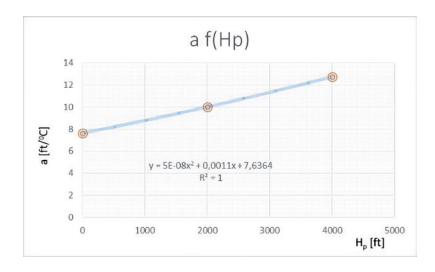

6. ábra *Az OAT-vonalak meredekségének Hp függése* [a szerző]

Az 5. ábra csak a 4000 lábhoz tartozó TODR-szélsőértékeket tartalmazza a zsúfoltság elkerülése érdekében. Az ábrában 1 osztás a függőleges tengelyen 100 ft TODR-értéknek felel meg. A 4. táblázat mutatja az értékpárokat és a hozzájuk tartozó 55 °C széles értelmezési tartományra számított iránytangens értékeket. Ezeket ábrázolva (6. ábra) a pontokra trendvonalat illesztve megkapjuk a meredekség és a H<sub>p</sub> kapcsolatát leíró másodfokú függvényt:

$$
a = 0.00000005H_p^2 + 0.0011H_p + 7.6364
$$
 (2)

Ennek ismeretében egy adott nyomásmagasságon az OAT által okozott TODR-változás felírható az alábbiak szerint:

$$
\Delta D2 = (0AT + 15)(0,00000005H_p^2 - 0,0011H_p + 7,6364)
$$
\n(3)

Az R2 = 1-nek köszönhetően gyakorlatilag nincs eltérés, +40 °C esetén visszakapjuk a ∆2 értékeket. Ezzel tehát a hőmérsékletfüggés a H<sub>n</sub> függvényében változó meredekségű egyenesekkel van meghatározva, amelyek által okozott legnagyobb eltérés az ISA<sup>15</sup>-vonal környékén található, és maximum 50 ft TODR-többletet eredményez, ami ismét a biztonság felé való eltérést jelent.

#### 2.2.3. A tömeghez tartozó ∆D3 érték meghatározása

A repülőgép tömege a TODR értékére jelentős hatást gyakorol. A kisebb tömegű repülőgépnek a gyorsulása nagyobb lesz, az átesési sebessége pedig kisebb, így a nagyobb gyorsulással kisebb átesési sebesség eléréséhez hatványozottan rövidebb úthosszra van szükség, ésfordítva.

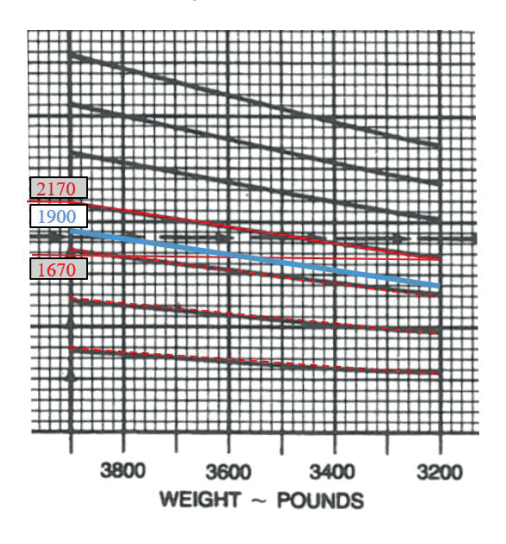

7. ábra *A TOM hatása és lineáris közelítése* [2]

<sup>15</sup> ISA: *International Standard Atmosphere* – Nemzetközi Egyezményes Légkör.

| $AD1 + AD2$ |     | ∆D3   meredekség (a) |  |  |  |
|-------------|-----|----------------------|--|--|--|
| 2170        | 500 | 0,714285714          |  |  |  |
| 1730        | 420 | 0.6                  |  |  |  |
| 1250        | 280 | 0.4                  |  |  |  |
| 770         | 90  | 0,128571429          |  |  |  |

5. táblázat *A ∆D3 meredekség-értékpárok* [a szerző]

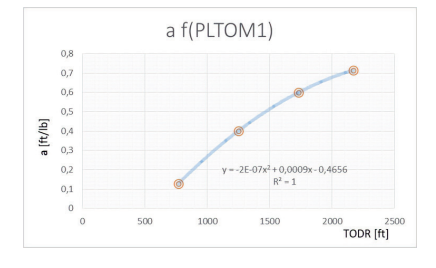

8. ábra *A TOM-vonalak meredekségének TODR-függése* [a szerző]

A szerkesztésünk során ebben a fázisban fordul elő először, hogy a TODR-érték bemenő adat lesz a TODR-érték módosításának kiszámolandó. Ugyanis ebben a fázisban ez a TODR, ami bemenő érték a diagramban bal oldalról a  $H<sub>p</sub>$  és OAT figyelembevételével kapott értékek összege az alábbiak szerint:

$$
TODR3 = \Delta DRI \text{ és } \Delta D R2 \tag{4}
$$

Emiatt gyakorlatilag implicit függvényt kapunk, tehát az előző lépések eredményeinek összege szükséges ennek a fázisnak a kiszámításához. Ez azt is jelenti, hogy zárt alakban egyetlen függvényként ezt a problémát nem lehet megoldani. Szerencsére az MS Excel alapon semmiféle problémát nem okoz az egyes lépések értékeinek külön kiszámítása, és utána ezen értékek összegeivel a további számítások elvégzése. Mint látható a 7. ábrán, ennek a belépő TODR-értéknek a függvényében változnak a referenciavonal-meredekségek. A legegyszerűbb módszer ebben az esetben, ha az értelmezési tartományunkban található legmeredekebb referenciavonalat helyettesítő egyenessel dolgozunk. Ez az értelmezési tartományunkban a legnagyobb H<sub>p</sub>, OAT és az MTOM-értékekhez tartozó TODR3 = 1900 ft távolsághoz tartozó egyenes lenne (7. ábra, kék vonal). Ettől azonban pontosabb megoldást kaphatunk, amennyiben a TODR-értékekhez igazítjuk az alkalmazott egyenes meredekségét. Az 5.táblázat tartalmazza az értelmezési tartományunkat teljesen lefedő 4 referenciavonalat helyettesítő egyenesek paramétereit. A TODR3-értékek a PLTOM1 = MTOM = 3900 lb értéknél megállapítottak és a meredekséget a 3900 lb és a 3200 lb közötti 700 lb TOM-tartományra határoztam meg. A korábbi módszernek megfelelően ábrázoltam az értékeket (8. ábra), és a trendvonal segítségével elkészítettem a célfüggvényt:

 $\Delta D3 = (3900 - PLTOM1)(-0,0000001642 \text{ T}ODR3^2 + 0,0009 \text{ T}ODR3 - 0,4656)$ (5) Az  $R^2 = 1$ -nek köszönhetően ismét nagyon pontos a közelítés, gyakorlatilag nincs eltérés, TOM= 3200 lb esetén visszakapjuk a∆D3 értékeket. Ezzel tehát a PLTOM1 függés a TODR3 függvényében változó meredekségű egyenesekkel van meghatározva, amelyek által okozott legnagyobb eltérés a PLTOM1 = 3500 lb-nál húzott vonal környékén van, és csak a legalsó vonal esetén eredményez elhanyagolható mértékű (10–20 ft) TODR-többletet.

#### 2.2.4. Az 50 ft magasság eléréséhez tartozó ∆D4 érték meghatározása

A [3] szerint B teljesítményosztályba tartozó repülőgépek esetén – a kisgépes szektor alapvetően ilyenekből áll – a felszállási úthossz a fékoldástól az 50 ft magasság eléréséig tart (9. ábra). Természetesen a diagram tartalmazza a levegőben megtett távolságot is. Itt is változó meredekségű referenciavonalak vannak, amelyek okozta problémát az előzőekben látott módszerrel célszerű megoldani. Az OAT, a H<sub>p</sub> és a PLTOM1 értelmezési tartományának legmagasabb értékei, valamint a HWC = 0 megadják azt a legnagyobb  $\text{TOPR}_{\text{max}}$ értéket, amelynél nagyobb értékekkel nem szükséges foglalkozni, mivel már elértük a PLTOM1 =MTOM határt, amely fölé úgysem mehetünk. Így a TODR $_{\text{max}}$  = 4500 ft-hez tartozó referenciavonal a legfelső, amellyel számolni kell. A 6.táblázat tartalmazza az egyes referenciavonalak okozta TODR<sub>max</sub> változást (∆D5) és a hozzájuk tartozó TODR<sub>max</sub> értékeket. A 10. ábra mutatja ezek ábrázolását és a trendvonal egyenletét, amely másodfokú. Ez alapján az 50 ft elérését biztosító távolságot leíró egyenlet:

$$
\Delta D4 = -0.00001370DR_{max}^2 - 0.470470DR_{max} - 68.711\tag{6}
$$

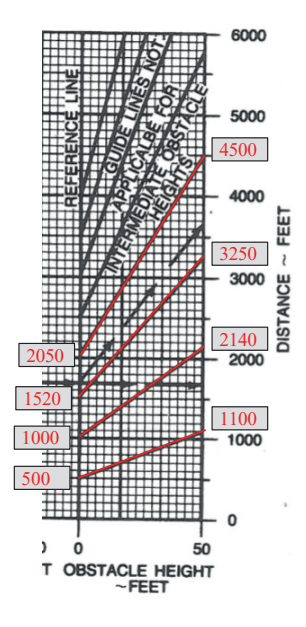

9. ábra *Akadálymentesség hatása és lineáris közelítése* [2]

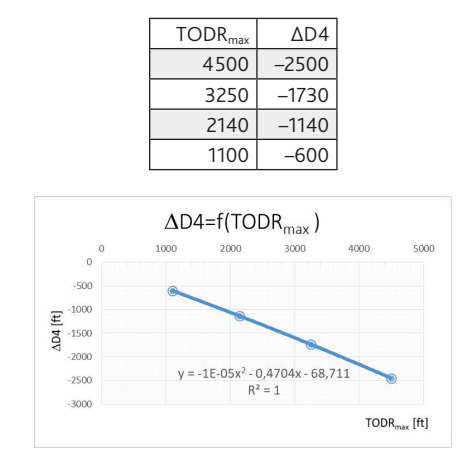

6. táblázat *A ∆D4 meredekség értékpárok* [a szerző]

10. ábra *Akadálymentességet biztosító korrekció* [a szerző]

A legnagyobb TODRmax megadása mellett szükség van a legkisebb érték megadására is, ahol még egyáltalán képes a repülőgép felszállni a legkisebb PLTOM1 = 3200 lb tömeggel, tengerszinten, –15 °C hőmérsékletnél, és HWC = 30 kt esetén. Ez pontosan TODRmax = 1100 ft értéket jelent. A TODR<sub>max</sub> szélsőértékeit szintén meg kell jeleníteni az adatbeviteli felületen figyelmeztetésként.

### 2.2.5. A szélhez tartozó ∆D5 érték meghatározása

Valamennyi fel- és leszálló teljesítményszámító diagram tartalmazza a szél hatásának figyelembevételét. Minden esetben pályairányú szélkomponenssel kell számolni. Azért, hogy ne kelljen külön hátszélfüggvényeket előállítani, az alkalmazás csak szélcsendben vagy szembeszélkomponens (HWC) esetén alkalmazható. A tervezett alkalmazásban a futópálya iránya (RWD), a szél iránya (WD) és nagysága (WS) alapján szögfüggvények segítségével egyszerűen meg lehet határozni a pályairányú komponenst:

$$
HWC = COS(RADIÁN(WD - RWD)) \cdot WS \tag{7}
$$

A [3] szerint a szembeszélkomponensnek csak az 50%-át vehetjük figyelembe, ezért az alkalmazás csak a HWC felével számolhat. Itt megint az a helyzet, mint a 2.2.3 pontnál, hogy a bemenő paraméter ebben a fázisban már az előző pont eredményével korrigált TODR<sub>max</sub> az alábbiak szerint:

$$
TOPR5 = TOPR_{max} + \Delta D4 \tag{8}
$$

A 11. ábrán látható, hogy a szél hatását figyelembe vevő referenciavonalak meredeksége szintén változik a TODR5-értékek függvényében. Ezért a fentiekben alkalmazott módszert kell használni ennek a kérdésnek a megoldására is. Az alkalmazható szélsebesség-tartomány 0–30 kt.16 Az értelmezési tartományunkat teljesen lefedi alulról az első 5 referenciavonal. Ezek adatait tartalmazza a 7. táblázat.

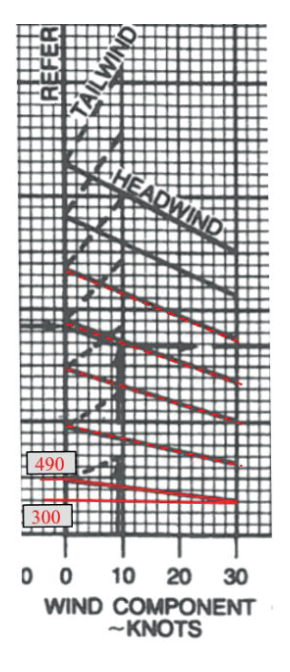

11. ábra *A HWC hatása és lineáris közelítése* [2]

7. táblázat *A ∆D5 meredekség értékpárok* [a szerző]

| $\mathsf{TOPR}_{\max}$ $\Delta\mathsf{D}4$ | $\Delta$ D5 | meredekség (a) |
|--------------------------------------------|-------------|----------------|
| 300                                        | 190         | 6,33           |
| 630                                        | 330         | 11,00          |
| 1000                                       | 460         | 15,33          |
| 1350                                       | 550         | 18,33          |
| 1730                                       | 620         | 20,67          |

<sup>16</sup> kt: Knot – csomó, 1 tengeri mérföld/óra, 1853 m/h.

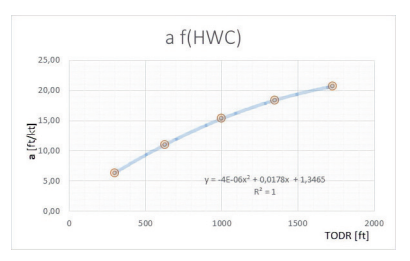

12. ábra *A HWC-vonalak meredekségének TODR-függése* [a szerző]

Az értékeket és a trendvonalat mutatja a 12. ábra. Ez alapján a szél hatását figyelembe vevő egyenlet:

$$
\Delta D5 = HWC(-0,000004 \, TODR5^2 + 0,0178 \, TODR5 - 1,3465) \tag{9}
$$

Ebben az esetben az  $R^2 = 1$  és emiatt az ellenőrzés során a táblázatban szereplő valamenynyi TODR5-értéknél az eltérés 2-nél kevesebbre adódik HWC = 30 kt esetén. Ez pedig elhanyagolható.

#### 2.2.6. A teljes kalkuláció ellenőrzése

Az eddig meghatározott összetevők összegeként meg kell kapnunk az elemzés bemenő adatát képező TODRmax értékét:

$$
\Delta D1 + \Delta D2 + \Delta D3 + \Delta D4 + \Delta D5 = TOP_{max}
$$
\n(10)

Ennek ellenőrzésére próbaszerkesztést végeztem, a következő paraméterekkel:  $H_0 = 2000$  ft, OAT = 0 °C, HWC = 20 kt és a TOM = 3800 lb. A 13. ábrán látható szerkesztés eredménye TODRmax = 1830 ft és a számítási eredmény is 1820 ft. Ez gyakorlatilag 0,6% hibát jelent. Az ábrába beírtam az egyes fázisokban számított ∆D eredményeket is a jobb összehasonlíthatóság érdekében.

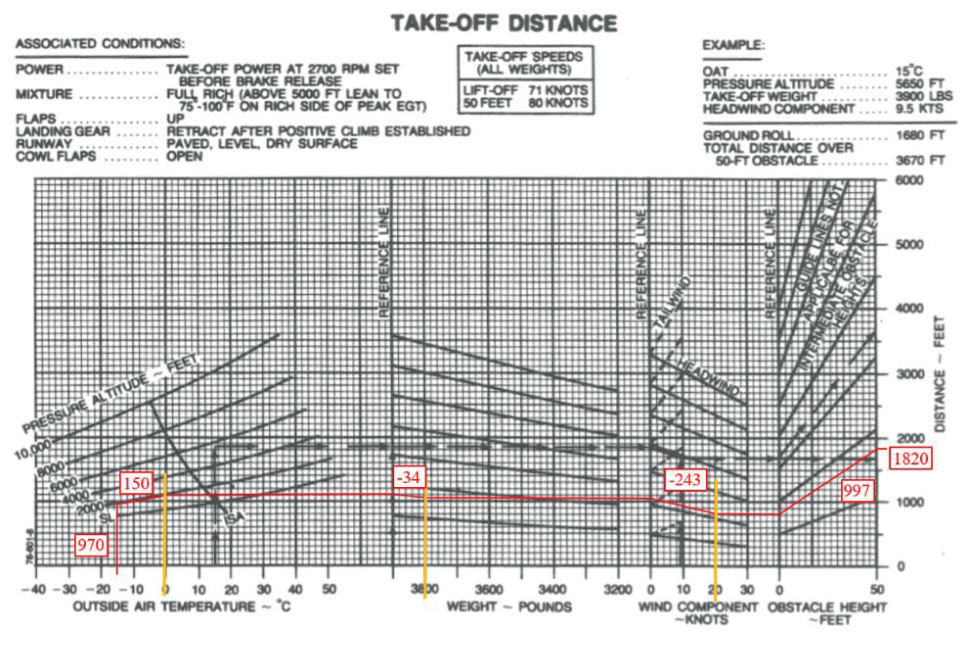

13. ábra *A számított és szerkesztett eredmények összehasonlítása* [a szerző]

#### 2.2.7. A PLTOM1 meghatározása

Miután mindegyik fázis jellegre és mennyiségre is jól számol és az összegük is pontos, elérkeztünk a végcélhoz, a PLTOM1 kifejezéséhez. Ehhez először a (10) egyenletet rendezni kell ∆D3-ra mivel abban van a PLTOM1, majd ki kell belőle azt fejezni:

$$
PLTOM1 = 3900 - \frac{TODR_{max} - \Delta D1 - \Delta D2 - \Delta D4 - \Delta D5}{-0,0000001642 \cdot TODR3^2 + 0,0009 \cdot TODR3 - 0,4656} \tag{11}
$$

Az implicit forma miatt nem érdemes tovább bontani, hanem MS Excel segítségével kiszámoltatni az összetevőket, és utána kiszámoltatni a PLTOM1 értékét.

## **3. A módszer hitelesítése**

Használatbavétel előtt a hatóság – teljes joggal – megköveteli e módszerek validációját. Ezen túlmenően gondoskodni kell azilyen alkalmazás módosítás elleni védelméről is, és a használat során félévente végre kell hajtani az alkalmazás helyes működésének és pontosságának ellenőrzését a megfelelőségbiztosítási felülvizsgálati program részeként. Validációs céllal elvégeztem számításokat és szerkesztéseket a 8. táblázat szerint, igyekezve egyenletesen lefedni a H<sub>p</sub> és OAT értelmezési tartományt. A szerkesztett és a számított eredmények különbségét is tartalmazza ez a táblázat. A pontosság érzékeltetése érdekében képeztem a különbségértékek abszolútértékeit, és vettem azok átlagát, ami 27,5 lb. Ezt az értéket viszonyítottam a szerkesztéssel kapott értékek átlagához, ami 3524 lb. Az így kapott eltérés 0,8%-os, ami a gyakorlati élet szempontjából teljesen megfelelő.

| $H_{\rm o}$                  | $\Omega$   | $H_{\rm n}$                    | 1000       | $H_{\rm n}$                  | 2000      | $H_{\scriptscriptstyle\rm D}$ | 3000       | $H_{\rm n}$                 | 4000       |
|------------------------------|------------|--------------------------------|------------|------------------------------|-----------|-------------------------------|------------|-----------------------------|------------|
| OAT                          | 20         | OAT                            | 10         | OAT                          | 10        | OAT                           | 0          | OAT                         | $-10$      |
| $\mathsf{TOPR}_{\max}$       | 1820       | $\mathsf{TOPR}_{\mathsf{max}}$ | 1900       | $\mathsf{TOPR}_{\text{max}}$ | 2000      | $\mathsf{TOP}_\mathsf{max}$   | 2000       | $\mathsf{TOP}_\mathsf{max}$ | 2500       |
| <b>HWC</b>                   | 10         | <b>HWC</b>                     | 5          | <b>HWC</b>                   | 15        | <b>HWC</b>                    | 10         | <b>HWC</b>                  | 0          |
| PLTOM1                       | 3579,393   | PLTOM1                         | 3384,326   | PLTOM1                       | 3634,43   | PLTOM1                        | 3391,597   | PLTOM1                      | 3577,501   |
| Szerk.                       | 3560       | Szerk.                         | 3400       | Szerk.                       | 3620      | Szerk.                        | 3400       | Szerk.                      | 3620       |
| Eltérés                      | 19.39285   |                                | $-15,6742$ |                              | 14.43002  |                               | $-8,40266$ |                             | $-42,4993$ |
| $H_{\scriptscriptstyle{D}}$  | 0          | $H_{\scriptscriptstyle{D}}$    | 1000       | $H_{\rm p}$                  | 2000      | Н,                            | 3000       | $H_{\rm p}$                 | 4000       |
| OAT                          | 35         | OAT                            | 40         | OAT                          | 40        | OAT                           | 35         | OAT                         | 30         |
| $\mathsf{TOPR}_{\text{max}}$ | 2000       | $\mathsf{TOP}_\mathsf{max}$    | 2500       | $\mathsf{TOPR}_{\text{max}}$ | 2500      | $\mathsf{TOP}_\mathsf{max}$   | 2500       | $\mathsf{TOP}_\mathsf{max}$ | 3000       |
| <b>HWC</b>                   | 5          | <b>HWC</b>                     | 10         | <b>HWC</b>                   | 10        | <b>HWC</b>                    | 15         | <b>HWC</b>                  | 10         |
| PLTOM1                       | 3375,502   | PLTOM1                         | 3781,183   | PLTOM1                       | 3475,417  | PLTOM1                        | 3435,146   | PLTOM1                      | 3520.481   |
| Szerk.                       | 3420       | Szerk.                         | 3720       | Szerk.                       | 3480      | Szerk.                        | 3480       | Szerk.                      | 3540       |
| Eltérés                      | $-44.4981$ |                                | 61.18337   |                              | $-4.5829$ |                               | $-44.8538$ |                             | $-19.5189$ |

8. táblázat *A mért és számított PLTOM1-értékek összehasonlítása* [szerző]

# **4. Komplex analízis készítése**

Az előzőekben ismertetett módszer csak a felszállásra rendelkezésre álló távolság által korlátozott tömeget adja meg. Ehhez képest további feladat többhajtóműves repülőgépek esetén az ASDA, a műszeres indulási eljárások gradiens követelményei, az EOSID végrehajthatósága, az útvonali OEI17-követelmények, a cél és valamennyi kitérő repülőtér esetén a futópálya és az EOMA18 által korlátozott fel- és leszállótömegek meghatározása. Ezért jelöltem a TODA/TORA által korlátozott értéket PLTOM1-gyel. A fentebb említett fázisok alapján legalább 5 db PLTOM- (lásd 14. ábra) és 2 db PLLM-értéket határoztam meg, utóbbiakból szintén PLTOM-értékeket célszerű képezni, és végül ezek közül kiválasztani a legalacsonyabb értéket. Ez után a BEM19 és a szükséges üzem- és kenő-, valamint egyéb fogyóanyagok ismeretében meghatározható az ATL értéke, amely az egyetlen paraméter, amellyel egy repülési feladat kapcsán tudjuk változtatni a légi jármű tömegét. Ezért is célszerű a teljesítmény és M&B-számításokat<sup>20</sup> végző alkalmazást egyben elkészíteni, amelyre az MS Excel kitűnő lehetőséget ad.

<sup>17</sup> OEI: *One Engine Inoperative* – egy üzemképtelen hajtómű 18 EOMA: *Engine Out Missed Approach – egy* üzemképtelen hajtóművel végrehajtott megszakított megközelítés.

<sup>19</sup> BEM: *Basic Empty Mass* – alap üres tömeg: a légi jármű tömege az összes alapfelszereléssel és a ki nem fogyasztható

üzemanyaggal 20 M&B: *Mass and Balance* – tömeg és kiegyensúlyozás.

|          |                       | <b>Required Data</b> |                  | Limitation       |                         |              | Increment PLTOM                            |            |  |
|----------|-----------------------|----------------------|------------------|------------------|-------------------------|--------------|--------------------------------------------|------------|--|
|          | Elevation             | 2000 ft              |                  | $[0 - 4000]$     | PLTOM1=                 | 3336,4       | ÷                                          | 3336,4     |  |
|          | Temp.                 |                      | $40^{\circ}$ C   | $[-15 - +40]$    | PLTOM2=                 | 2928.2       |                                            | 2928.2     |  |
|          | <b>TODA</b>           | 3200 ft              |                  | $[1100 - 4500]$  | PLTOM3=                 | 3835.2       | ÷,                                         | 3835.2     |  |
|          | <b>TORA</b>           | 3000 ft              |                  |                  | PLTOM4=                 | 3872,1       |                                            | 3872,1     |  |
|          | <b>ASDA</b>           | 2800 ft              |                  |                  | PLTOM5=                 | 3982.1       |                                            | 3982,1     |  |
|          | <b>RWY</b> direction  | $360^\circ$          |                  | $[0 - 30]$       | PLERM=                  | 4030.2       | 177,8                                      | 4207,9     |  |
| Take-Off | Wind speed            |                      | $2$ <b>k</b> ts  | [For HW only]    | $LDR =$                 | 2238,5       |                                            |            |  |
|          | Wind direction        | $40^\circ$           |                  |                  | $PLLM1=$                | 3900.0       | 296.3                                      | 4196,3     |  |
|          | <b>SID</b> Gradient   |                      | 3 %              | $[0-10000]$      | PLLM2=                  | 4257.4       | 296.3                                      | 4553,6     |  |
|          | <b>SID Altitude</b>   | 2000 ft              |                  |                  |                         |              |                                            |            |  |
|          | Runway Upslope        |                      | $\circ$          |                  |                         |              |                                            |            |  |
|          | <b>Highest MSA</b>    | 7000 ft              |                  | $[4500 - 15000]$ |                         |              |                                            |            |  |
|          | Temp.                 |                      | $20^{\circ}$ C   | $[-40 - +40]$    |                         | <b>PLTOM</b> |                                            | 2928,2     |  |
| Enroute  | <b>Trip Fuel</b>      |                      | 50 Gallon        |                  | <b>Landind Distance</b> |              | <b>SUFFICIENT</b>                          |            |  |
|          | Trip fuel to max. MSA |                      | 30 Gallon        |                  |                         |              |                                            |            |  |
|          | <b>LDA</b>            | 3300 ft              |                  |                  |                         |              |                                            |            |  |
|          | <b>Runway Upslope</b> | $\mathcal{D}$        | $\circ$          |                  |                         |              | Take-Off Landing                           |            |  |
|          | Temp.                 |                      | $20^{\circ}$ C   | $[-15 - +40]$    | <b>Runway Surface</b>   |              | <b>DRY</b>                                 | <b>DRY</b> |  |
| Landing  | Elevation             | 500 ft               |                  | $[0 - 4000]$     |                         |              |                                            |            |  |
|          | <b>RWY</b> direction  | 270                  |                  |                  |                         |              |                                            |            |  |
|          | Wind direction        | $320^\circ$          |                  |                  |                         |              | USE ONLY FOR HEADWIND TAKE-OFF AND LANDING |            |  |
|          | Wind speed            |                      | 7 <sup>kts</sup> | $[0 - 30]$       |                         |              |                                            |            |  |

14. ábra *Komplex teljesítményanalízis adatbeviteli és eredményfelület* [4]

#### **Felhasznált irodalom**

- [1] Szilágyi D., Számítógépes teljesítményanalízis helikopter-üzemeltetéshez 1.teljesítmény osztályban," *Repüléstudományi Közlemények,* 29. évf. 1. sz. pp. 113–124. 2017. Online: <https://folyoirat.ludovika.hu/index.php/reptudkoz/article/view/4244/3480>
- [2] *Beechcraft BE-76 Pilot Operating Handbook.* pp. 5–26. 1978.
- [3] 965/2012EU rendelet 17.módosítása, 2022.Online: [www.easa.europa.eu/document-library/](http://www.easa.europa.eu/document-library/easy-access-rules/easy-access-rules-air-operations-regulation-eu-no-9652012) [easy-access-rules/easy-access-rules-air-operations-regulation-eu-no-9652012](http://www.easa.europa.eu/document-library/easy-access-rules/easy-access-rules-air-operations-regulation-eu-no-9652012)
- [4] Kormos Á., *Számítógépes teljesítmény-analízis készítése BE76 típusú repülőgépre és CAT/ NCO műveletekre.* Szakdolgozat. Nyíregyházi Egyetem, 2021.

## **Computer Based Performance Analysis with Substitution Functions**

*The methods used so far and adopted by the authority have been a huge effort to select results (in most cases performance-limited mass values) from discrete value sets generated under specified boundary conditions at separate phases of flight. In the best case, the resulting values were analysed by algorithms that gave the operator the most important value for the ATL, given the MATOM and OM for the task. Considering these, a sophisticated solution should also help to prepare the load documentation.*

**Keywords:** *aircraft, engine failure, accessibility, performance, analysis, functions, approximation, mass limits*

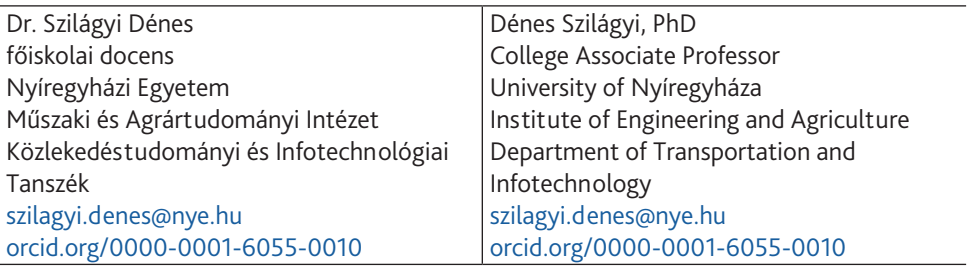